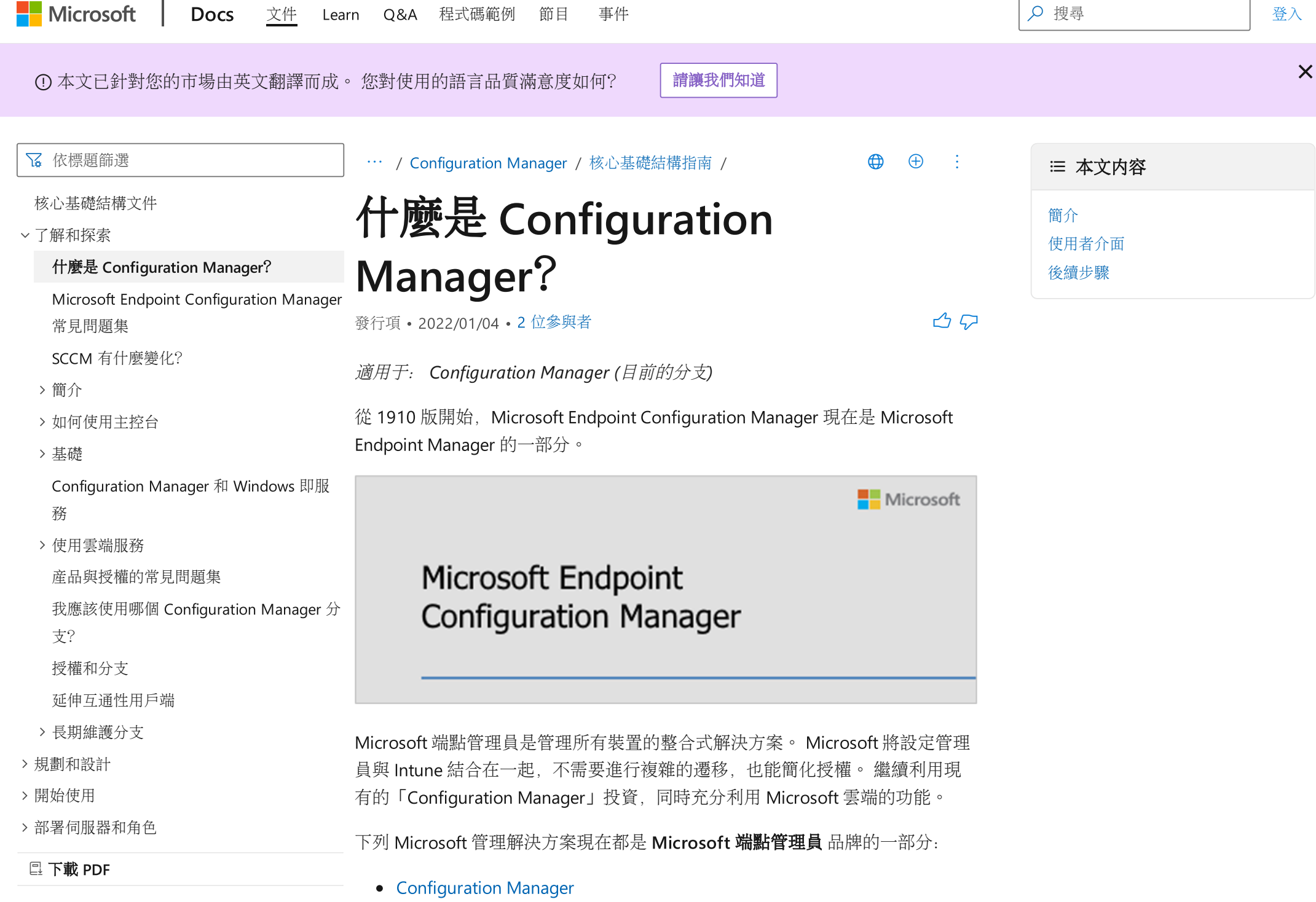

- [Intune](https://docs.microsoft.com/zh-tw/intune)
- [電腦分析](https://docs.microsoft.com/zh-tw/mem/configmgr/desktop-analytics/overview)
- [Autopilot](https://docs.microsoft.com/zh-tw/intune/enrollment/enrollment-autopilot)
- [裝置管理系統管理主控台](https://techcommunity.microsoft.com/t5/enterprise-mobility-security/microsoft-intune-rolls-out-an-improved-streamlined-endpoint/ba-p/937760) & 中的其他功能

如需詳細資訊,請參閱Microsoft Endpoint [Configuration](https://docs.microsoft.com/zh-tw/mem/configmgr/core/understand/microsoft-endpoint-manager-faq) Manager 常見問題。

# <span id="page-1-0"></span>簡介

使用 Configuration Manager 協助您使用下列系統管理活動:

- 減少手動作業,讓您能將重點放在高價值專案上,以提高 IT 生產力和效 能。
- 最大化硬體和軟體投資。
- 在正確的時間提供適當的軟體,以提供使用者生產力。

Configuration Manager 可協助您透過啓用下列動作來傳遞更有效率的 IT 服務:

- 安全且可伸縮地部署應用程式、軟體更新及作業系統。
- 受管理裝置上的即時動作。
- 在內部部署和網際網路型裝置上進行雲端電源的分析和管理。
- 規範設定管理。
- 全面管理伺服器、桌面和可擕式電腦。

Configuration Manager 和許多 Microsoft 技術和解決方案一起擴充並運作。 例 如,Configuration Manager 整合方式:

- Microsoft Intune 共同管理大量行動裝置平臺
- 主控雲端服務以擴充管理服務的 Microsoft Azure
- 管理軟體更新 Windows Server Update Services (WSUS)
- 憑證服務
- Exchange Server 和 Exchange Online
- 群組原則
- DNS
- Windows 自動化部署套件 (Windows ADK) 和使用者狀態遷移工具 (USMT)
- Windows 部署服務 (WDS)
- 遠端桌面和遠端協助

Configuration Manager 也會使用:

- Active Directory 網域服務和 Azure Active Directory 的安全性、服務位置、 設定,以及探索您想要管理的使用者和裝置。
- Microsoft SQL Server 成為分散式變更管理資料庫, 並與 SQL Server Reporting Services (SSRS) 整合, 以産生報告以監視和追蹤管理活動。
- 可擴充管理功能並使用 Internet Information Services (IIS) 之 web 服務的網 站系統角色。
- 傳遞優化、Windows 低額外延遲背景傳輸 (LEDBAT) 、背景智慧傳輸服務 (BITS) 、BranchCache 和其他對等快取技術,以協助管理網路上和裝置間的 內容。

若要在實際執行環境中成功使用 Configuration Manager,請徹底規劃及測試管理 功能。 Configuration Manager 是一種強大的管理應用程式,可能會影響組織中 的每一部電腦。 當您部署及管理 Configuration Manager 時,請仔細規劃並考慮 您的業務需求,Configuration Manager 可以降低您的管理負荷及擁有權總成本。

# <span id="page-2-0"></span>使用者介面

### Configuration Manager 主控台

安裝 Configuration Manager 之後,請使用 Configuration Manager 主控台來設定 網站與用戶端,以及執行及監視管理工作。 這個主控台是管理的主要點,可讓您 管理多個網站。

您可以在其他電腦上安裝 Configuration Manager 主控台, 並且限制存取權, 以 及使用設定管理員角色的管理來限制管理使用者可以在主控台中看到的限制。

如需詳細資訊,請參閱 使用 [Configuration](https://docs.microsoft.com/zh-tw/mem/configmgr/core/servers/manage/admin-console) Manager 主控台。

### 軟體中心

當您在 Windows 裝置上安裝 Configuration Manager 用戶端時, 軟體中心 是已 安裝的應用程式。 使用者使用軟體中心來要求和安裝您部署的軟體。 軟體中心 可讓使用者執行下列動作:

- 流覽並安裝應用程式、軟體更新及新的作業系統版本
- 查看其軟體要求歷程記錄
- 根據組織的原則,查看裝置規範

您也可以在 [軟體中心] 中顯示自訂索引標籤,以符合其他的業務需求。

如需詳細資訊,請參閱《 [軟體中心使用者指南》。](https://docs.microsoft.com/zh-tw/mem/configmgr/core/understand/software-center)

## <span id="page-3-0"></span>後續步驟

在您安裝 Configuration Manager 之前,請先熟悉基本概念及術語:

- 如果您熟悉 System Center 2012 configuration manager, 請參閲從 System Center 2012 configuration manager [變更的內容。](https://docs.microsoft.com/zh-tw/mem/configmgr/core/plan-design/changes/what-has-changed-from-configuration-manager-2012)
- 如需 Configuration Manager 的高層技術綜述, 請參閲 Configuration manager 的基本概念。

當您熟悉基本概念時,請使用本檔庫協助您順利部署和使用 Configuration Manager。 請從下列文章開始:

- Configuration Manager [的特性與功能](https://docs.microsoft.com/zh-tw/mem/configmgr/core/plan-design/changes/features-and-capabilities)
- [選擇裝置管理解決方案](https://docs.microsoft.com/zh-tw/mem/configmgr/core/plan-design/choose-a-device-management-solution)
- [建立您自己的實驗室環境來評估](https://docs.microsoft.com/zh-tw/mem/configmgr/core/get-started/set-up-your-lab) Configuration Manager
- [尋找關於使用](https://docs.microsoft.com/zh-tw/mem/configmgr/core/understand/find-help) Configuration Manager 的說明

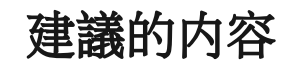

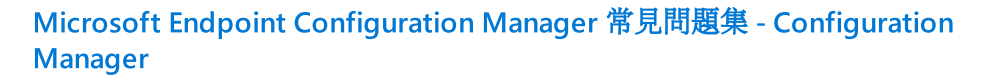

Microsoft Endpoint Configuration Manager 常見問題

#### SCCM [有什麼變化?](https://docs.microsoft.com/zh-tw/mem/configmgr/core/understand/what-happened-to-sccm)

瞭解從 System Center Configuration Manager 到 Microsoft Endpoint Configuration Manager 的署名變更

[Configuration](https://docs.microsoft.com/zh-tw/mem/configmgr/core/servers/manage/admin-console) Manager主控台 - Configuration Manager

瞭解如何流覽Configuration Manager主控台。

使用 [Configuration](https://docs.microsoft.com/zh-tw/windows/deployment/windows-10-poc-sc-config-mgr) Manager 部署Windows 10的步驟 - Windows Deployment

瞭解如何使用 Microsoft Endpoint Configuration Manager,在測試實驗室中部署 Windows 10。

顯示較多  $\vee$ 

⊙ 中文 ([繁體](https://docs.microsoft.com/zh-tw/locale?target=https://docs.microsoft.com/zh-tw/mem/configmgr/core/understand/introduction)) ※ 佈景主題

[舊版文件](https://docs.microsoft.com/zh-tw/previous-versions/) [部落格](https://docs.microsoft.com/zh-tw/teamblog) [參與](https://docs.microsoft.com/zh-tw/contribute) [隱私權與](https://go.microsoft.com/fwlink/?LinkId=521839) Cookie [使用規定](https://docs.microsoft.com/zh-tw/legal/termsofuse) [商標](https://www.microsoft.com/en-us/legal/intellectualproperty/Trademarks/EN-US.aspx) © Microsoft 2022